#### **CMPM 120**

# Optimization & Debugging

# But first, your Endless Runner

# Organization (2.5 points)

| Comments     | Logically comment your source to demonstrate that you understand how each section works. (0.5)       |
|--------------|----------------------------------------------------------------------------------------------------|
| Organization | Your file structure is organized logically and legibly (0.5)                                         |
| No Errors    | Game runs from localhost (0.5) with no code errors (0.5).                                            |
| Submit       | Submit your project to Canvas as a .zip that includes the framework so the graders can run it. (0.5) |

https://canvas.ucsc.edu/courses/26569/assignments/86776

# **Structure and Design I**

| 3 States             | Have at least three states: a main menu (0.5), a state where you play the actual game (0.5), and a game over state (0.5). You may name these however you like. You may also have more, depending on how you structure your game. | Collision<br>Detection | Properly use collision detection (0.5).                                           |
|----------------------|----------------------------------------------------------------------------------------------------|------------------------|-----------------------------------------------------------------------------------|
| Instructions         | Communicate how to play w/ clear instructions (0.5).                                                                                                    | Background<br>Music    | Have looping background music (0.5).                                              |
| State<br>Transitions | Properly transition between states and allow the player to restart w/out having to reload the page (0.5).                                                                                                    | Sound Effects          | Use sound effects for key mechanics and/or events (0.5) according to your design. |
| Player Input         | Have some form of player input/control (0.5) according to your design.                                                                                                    | Randomness             | Use randomness to generate challenge, e.g. terrain, pickups, etc. (0.5).          |

# **Structure and Design II**

| Animated<br>Character | Include an animated character(s) (0.5) that use a texture atlas (0.5).                                                                                                    | Metric  | Include some metric of accomplishment that a player can improve over time, e.g., score (0.5). |
|-----------------------|----------------------------------------------------------------------------------------------------|---------|-----------------------------------------------------------------------------------------------|
| Simulate<br>Scrolling | Simulate scrolling, e.g., tilesprite (0.5).                                                                                                    | Endless | Be theoretically endless (0.5).                                                               |
| Playable              | Be playable for at least 15 seconds for a new player of low to moderate skill (0.5). (DO THE OPPOSITE OF THIS VIDEO: <a href="https://www.youtube.com/watch?v=eb60pnjABGg">https://www.youtube.com/watch?v=eb60pnjABGg</a> ) |         |                                                                                               |

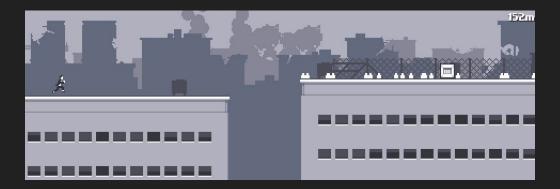

# **Creative Tilt (2 points)**

Does your game...

| Technical<br>Interest |                                                                                                    |
|-----------------------|----------------------------------------------------------------------------------------------------|
| Visual Style          | have a great visual style? Does it use music or art that you created? Are you trying something new or clever with the endless runner form? (1) |

# Game Development Crimes

https://twitter.com/fullbrigh t/status/107362481110701670 4

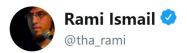

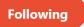

Dear gamers: all games are duct-taped together by the hopes and dreams of developers.

Dear developers: all games are built as shitty as yours is, especially considering that one thing you did that time when you just couldn't figure it out but hey it works and you'll fix it never

#### Steve Gaynor @fullbright

please share your most embarrassing game dev crimes. Mine: all the scripting in Gone Home is contained in 2 gigantic uScript graphs, bc I didn't know about interlinking many smaller graphs at the time. It's only 2 bc the first one started running too slow to navigate. Your turn.

Show this thread

# Definitely don't do these

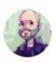

Jake Rodkin @ja2ke · 15 Dec 2018

Replying to @fullbright

the final scene for the final TTG Sam & Max game can never be changed, because I baked the lights in Maya, exported the lightmaps to the game engine, checked it in, then slammed every program on my PC shut because we were supposed to be locked hours ago. never saved the Maya file

0

₹78

0

1.4

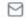

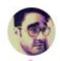

Pat Scott @\_Stralor · 14 Dec 2018

Replying to @fullbright

There is only one file in the first game I ever coded: a single class encapsulating everything.

UI draw calls, game logic, text parsing, etc. 1000s of lines.

Bonus: I had no idea what "static" meant, nor how to pass non-static objects. So I made everything static. Everything.

0

13

7 35

0

64

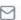

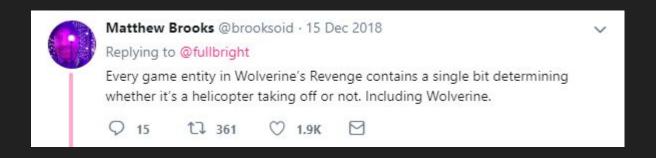

#### WONTFIX

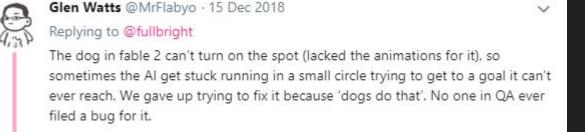

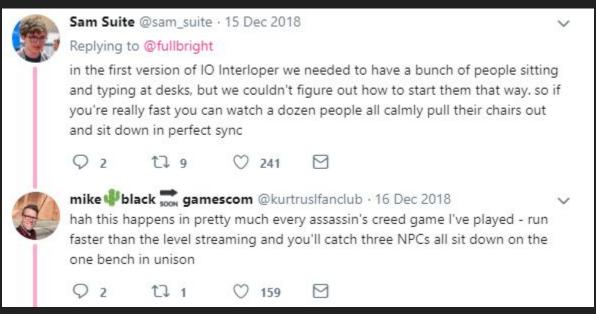

Some sims need warm-up time

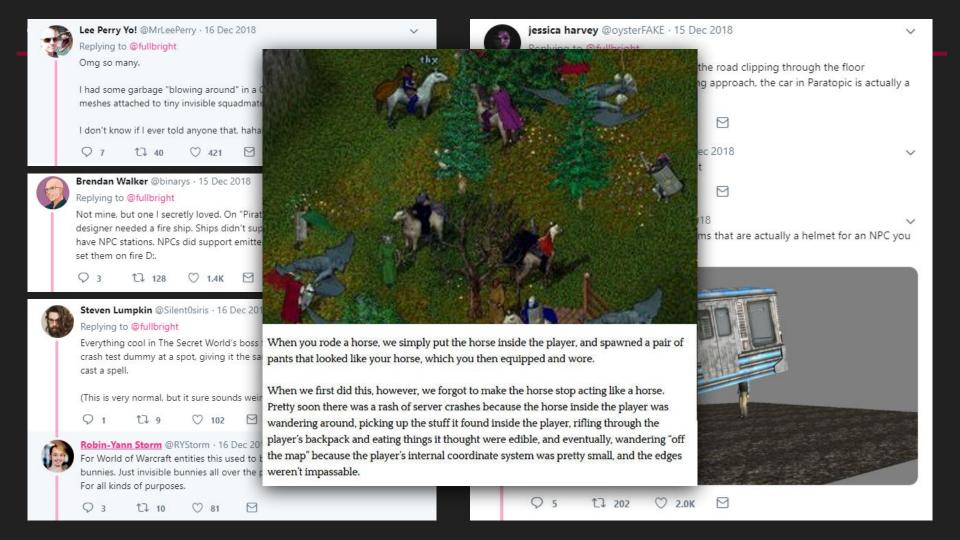

# Don't (deliberately) do crimes

But games aren't realistic simulations and sometimes you just hack in a solution and go work on other things instead

## Game Physics are not real physics

https://twitter.com/AlandGames/status/1149999152551604224

# Optimization:

Finding ways for the computer to do less work

# **Frames**

#### One second

Thirty frames per second:

~33.33 milliseconds per frame Sixty frames per second:

~16.67 milliseconds per frame

# Frame Budget

#### One frame

 updateLogic
 Render
 event

 collision
 particles
 sprites

### **Profiling**

Luckily for us, browsers have built-in profiling tools

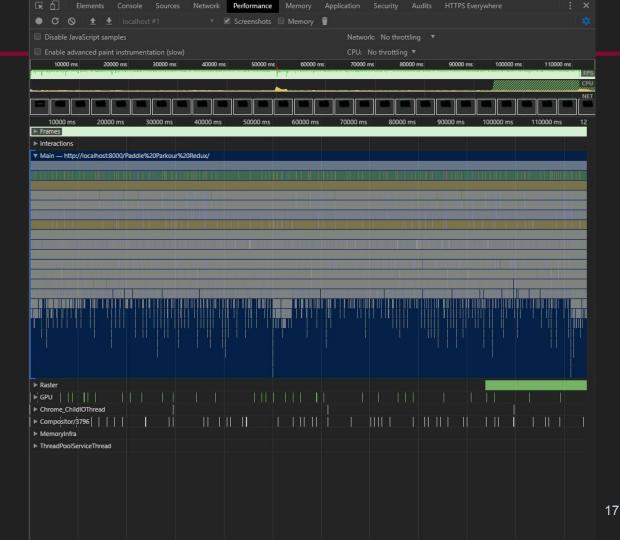

### **Profiling**

We can drill down and see how many microseconds each operation is taking.

ms = millisecond = 1/1000th

μs = microsecond = 1/1,000,000th

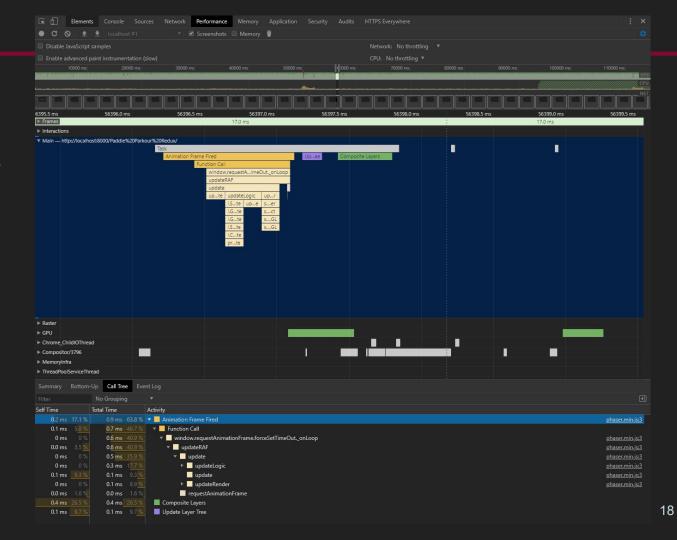

""We should forget about small efficiencies, say about 97% of the time: premature optimization is the root of all evil. Yet we should not pass up our opportunities in that critical 3%"

"Structured Programming with go to Statements." Donald Knuth, p. 268

# How to do less work

But first check to see if what you are doing even matters

Make the calculations cheaper

Make the inner loop faster

Do fewer calculations

Don't run everything every frame

# Debugging

- When you find a problem, change something so that same problem can't happen again
  - a. assert()
  - b. Keep a debugging notebook
- 2. Make debug tools
  - a. Ouicker feedback is better
  - b. Display values live if possible
- 3. Only make one change at a time and then test it
- 4. Just because you paused the game doesn't mean it's paused
  - a. And stopping one update doesn't mean you stopped all of them
- 5. console.log() is slow
  - a. Faster to print an array as a string than to individually print the contents

- 1. When you find a problem, change something so that same problem can't happen again
  - a. assert()
  - b. Keep a debugging notebook
- 2. Make debug tools
  - a. Quicker feedback is better
  - b. Display values live if possible
- 3. Only make one change at a time and then test it
- 4. Just because you paused the game doesn't mean it's paused
  - a. And stopping one update doesn't mean you stopped all of them
- 5. console.log() is slow
  - a. Faster to print an array as a string than to individually print the contents

- 1. When you find a problem, change something so that same problem can't happen again
  - a. assert()
  - b. Keep a debugging notebook
- 2. Make debug tools
  - a. Ouicker feedback is better
  - b. Display values live if possible
- 3. Only make one change at a time and then test it
- 4. Just because you paused the game doesn't mean it's paused
  - a. And stopping one update doesn't mean you stopped all of them
- 5. console.log() is slow
  - a. Faster to print an array as a string than to individually print the contents

- 1. When you find a problem, change something so that same problem can't happen again
  - a. assert()
  - b. Keep a debugging notebook
- 2. Make debug tools
  - a. Ouicker feedback is better
  - b. Display values live if possible
- 3. Only make one change at a time and then test it
- 4. Just because you paused the game doesn't mean it's paused
  - a. And stopping one update doesn't mean you stopped all of them
- 5. console.log() is slow
  - a. Faster to print an array as a string than to individually print the contents

- 1. When you find a problem, change something so that same problem can't happen again
  - a. assert()
  - b. Keep a debugging notebook
- 2. Make debug tools
  - a. Ouicker feedback is better
  - b. Display values live if possible
- 3. Only make one change at a time and then test it
- 4. Just because you paused the game doesn't mean it's paused
  - a. And stopping one update doesn't mean you stopped all of them
- 5. console.log() is slow
  - a. Faster to print an array as a string than to individually print the contents

### AABB characters and slopes

An example of a real-world physics-and-debugging problem in a game with 2D physics like yours

https://twitter.com/eevee/status/1133248372624613376